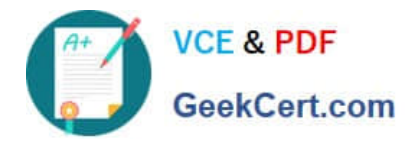

# **C\_S4FCF\_1909Q&As**

SAP Certified Application Associate - Central Finance in SAP S/4HANA

## **Pass SAP C\_S4FCF\_1909 Exam with 100% Guarantee**

Free Download Real Questions & Answers **PDF** and **VCE** file from:

**https://www.geekcert.com/c\_s4fcf\_1909.html**

100% Passing Guarantee 100% Money Back Assurance

Following Questions and Answers are all new published by SAP Official Exam Center

**C** Instant Download After Purchase

**83 100% Money Back Guarantee** 

- 365 Days Free Update
- 800,000+ Satisfied Customers  $\epsilon$  of

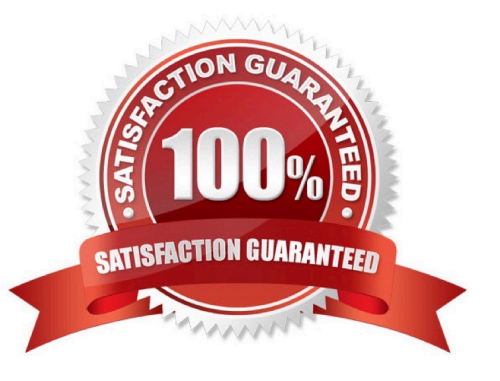

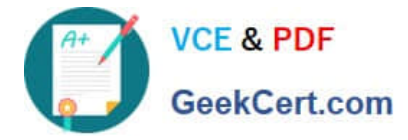

#### **QUESTION 1**

You want to post intercompany asset transfer only for IFRS. Which objects can you specify in the transfer posting to achieve this? There are 2 correct answers to this question.

- A. Depreciation area.
- B. Accounting principle.
- C. Ledger group.
- D. Transaction type.

Correct Answer: CD

#### **QUESTION 2**

What are the advantages of using SAP BusinessObjects Data Services to load data into SAP HANA? in You can merge data streams.

- A. You can perform real-time data replication
- B. You can use the same hardware.
- C. You can load unstructured data into SAP HANA.
- D. You can use Bl Content extractors or function modules.

Correct Answer: ACD

### **QUESTION 3**

The first step in profit center derivation process is which of the following?

- A. Cost or revenue type
- B. Document splitting
- C. Substitution
- Correct Answer: A

#### **QUESTION 4**

What type of calculation would you create to ensure the fastest calculation performance?

- A. A calculated column in an SAP HANA information model
- B. An calculated measure in an SAP BusinessObjects universe

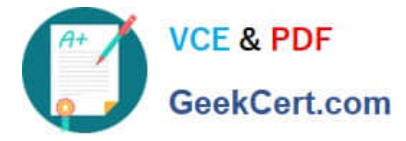

- C. A report variable in an SAP BusinessObjects reporting client
- D. An input parameter in an SAP HANA information model

Correct Answer: A

#### **QUESTION 5**

Which statements are true for an extension ledger? There are 3 correct answers to this question.

- A. Stores only delta values.
- B. Multiple extension ledgers can point to the same underlying ledger.
- C. Reporting on the extension ledger always includes the data of the underlying ledger.
- D. Contains a full set of journal entries for all business transactions.

Correct Answer: ABC

[C\\_S4FCF\\_1909 Study](https://www.geekcert.com/c_s4fcf_1909.html) **[Guide](https://www.geekcert.com/c_s4fcf_1909.html)** 

[C\\_S4FCF\\_1909 Exam](https://www.geekcert.com/c_s4fcf_1909.html) **[Questions](https://www.geekcert.com/c_s4fcf_1909.html)** 

[C\\_S4FCF\\_1909](https://www.geekcert.com/c_s4fcf_1909.html) **[Braindumps](https://www.geekcert.com/c_s4fcf_1909.html)**